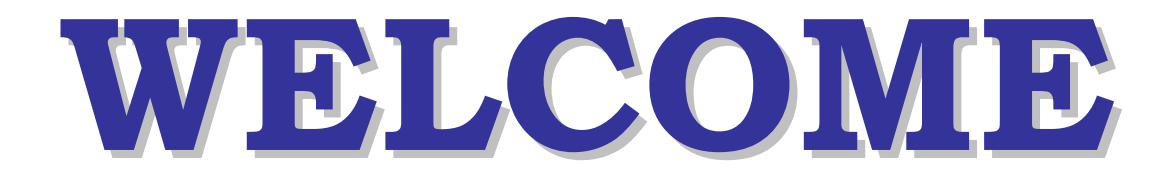

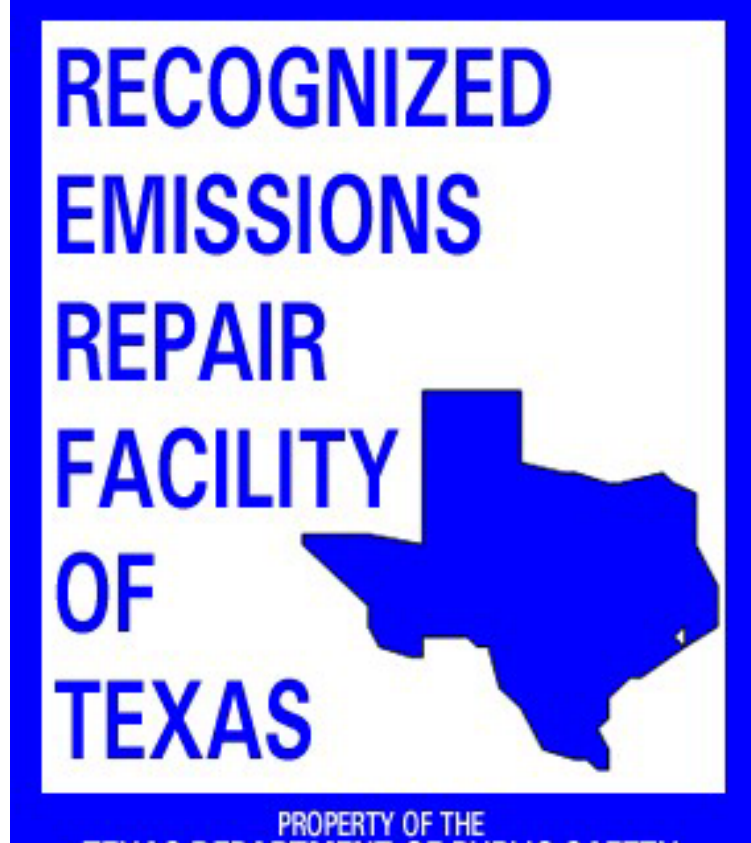

FROPERTY OF THE TEXAS DEPARTMENT OF PUBLIC SAFETY

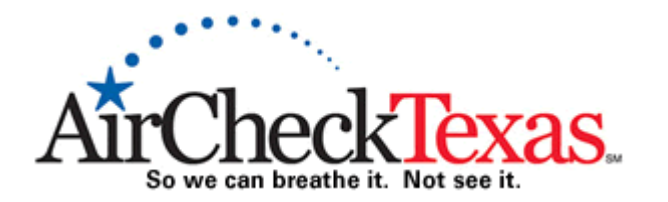

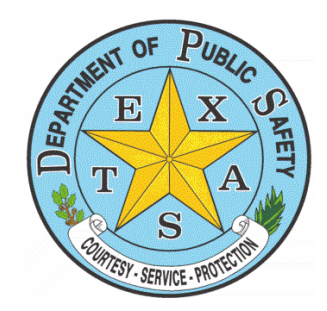

**www.AirCheckTexas.com**

#### Recognized Emissions Repair Facility of Texas

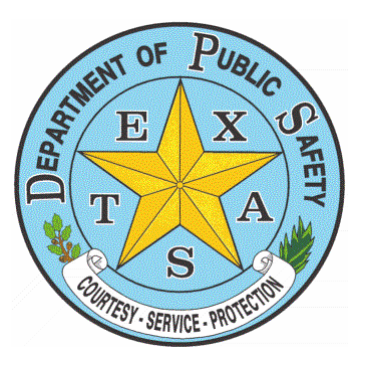

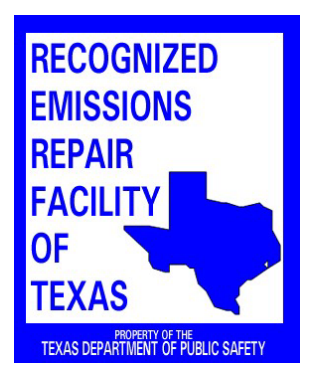

#### Visit our web site at **www.AirCheckTexas.com** for more information on:

**M OBD II FAQ's** 

- **M ASM FAQ's**
- **M** Links to Drive Cycles
- **M** Links to Technical Resources
- **M Repair Training for Repair Technicians**
- $M$  and much more!

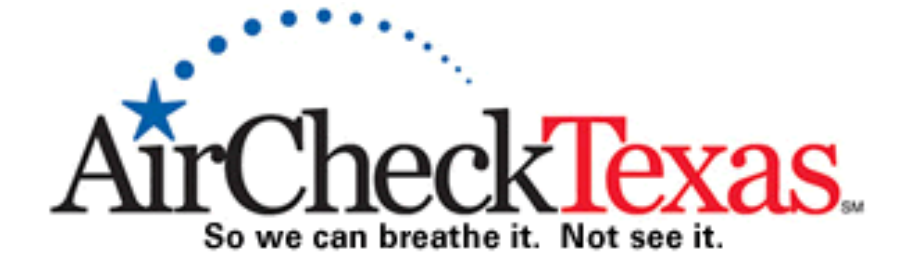

**www.AirCheckTexas.com**

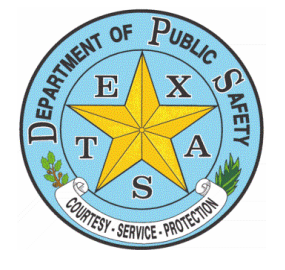

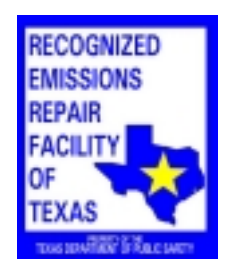

## **AirCheckTexas Repair and Replacement Program**

Retirement Program (LIRAP) was created in affected counties to assist low income vehicle owners in those counties. At the owner's discretion, the program can either assist them with emissions related repair costs or in retiring their vehicle if it is uneconomical to repair it. The program is administered by the Texas Commission on Environmental Quality **retiring the interval is under the interval in retiring the conduction**  $\mathbf{r}$  and  $\mathbf{r}$  is under the program area. **to repair it. The program is administered by TCEQ through**  Repair grants under this program can only be paid to repair facilities **local government agencies based in the program area. Repair**  participating in the Texas Department of Public Safety's Recognized di deputing in the 1 chas Deputition of 1 ashe safety s recessor **facilities participating in the Texas Department of Public**  The Low Income Repair Assistance, Retrofit and Accelerated Vehicle Emissions Repair Facility Program.

For more information please contact:

**Forth Control Toyos Council of Covernments Houston/Galveston Area**   $\mathbf{P}_{\mathbf{S}}$ North Central Texas Council of Governments (NCTCOG) Dallas / Fort Worth Area Phone: 1 (800) 898-9103

Houston-Galveston Area Council of Governments (H-GAC)  $\text{Re.}$ Houston / Galveston Area: Phone: 1 (866) 237-9392

Austin Area: Travis County Phone: (512) 267-0301 Williamson County Phone: 1 (800) 978-1766

**www.AirCheckTexas.com**

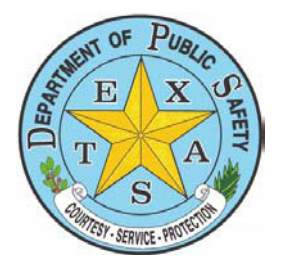

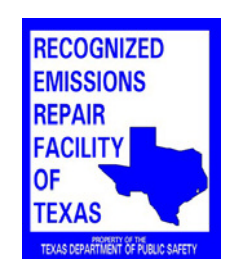

# **REPORT EMISSIONS REPAIRS REPORT EMISSIONS REPAIRS ONLINE ONLINE**

Reporting emissions repairs is easy and convenient. Technicians can now report their own repairs real-time. Skip the hassles of keeping track of vehicle and repair information and report repairs as soon as you are done with the work.

- $\triangleright$  Use a mobile device or computer to submit your repair.
- Visit: **Vehicle Inspection [Connection](https://dpsdirect.portal.texas.gov/VICStation/login/auth?format) (VIC)**
- $\triangleright$  Login using your technician ID and password.
- $\triangleright$  Click the "Report emissions repairs" link
- $\triangleright$  Fnter vehicle details and Submit

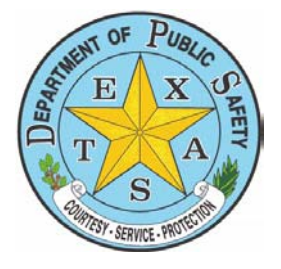

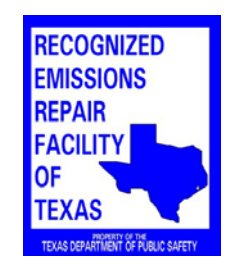

### **VEHICLE REPAIR FORM (VRF)**

A motorist, who brings a vehicle in for emissions repairs, after failing an emissions test, should present a VEHICLE REPAIR FORM (VRF), VIE-7. If the motorist did not receive a VRF from the inspection station, please provide one to the motorist.

We have enclosed one copy as a sample and this form may be reproduced if additional copies are required. The VRF should be fully completed by the Recognized Emissions Repair Technician that made the repairs to the vehicle, and returned to the motorist after repairs have been completed.

The VRF must be completed upon return for re-inspection or if the customer is applying for a waiver; therefore, if your facility is performing the repairs, please complete the VRF and return it to the customer. If the customer chooses to take their vehicle to a nonrecognized repair facility or do the repairs themselves, advise the customer they will be responsible for completing the form.

**THE VEHICLE REPAIR FORM IS TO BE GIVEN TO THE CUSTOMER. PLEASE DO NOT MAIL OR FAX THEM TO DPS.** 

### **TEXAS DEPARTMENT OF PUBLIC SAFETY**

VEHICLE REPAIR FORM (VRF)

#### **Vehicle Information**

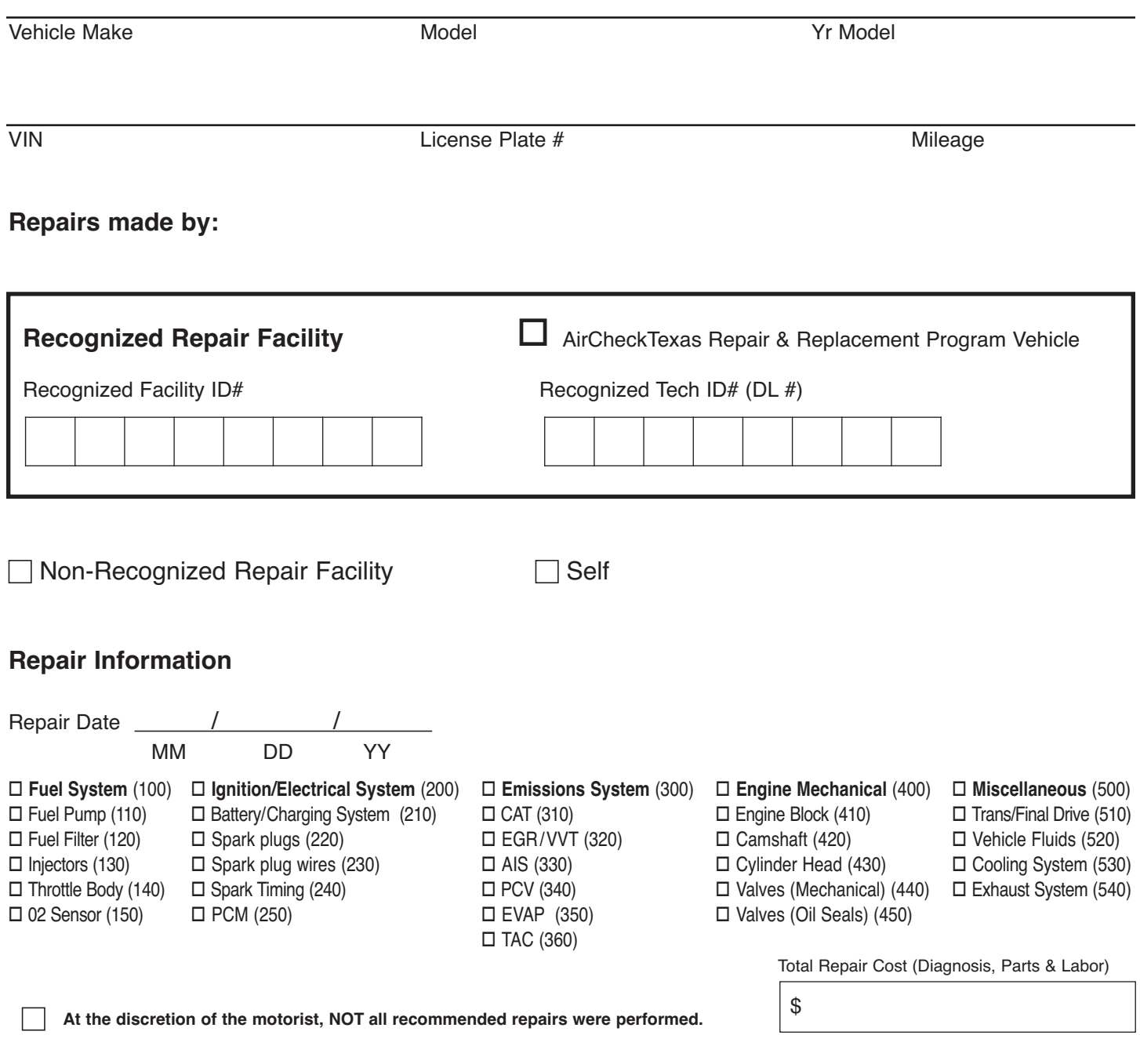

- **1. This form must be completed upon return for re-inspection**
- **2. Present this form and all repair/parts receipts if applying for a waiver.**

For more repair and waiver information visit www.airchecktexas.com

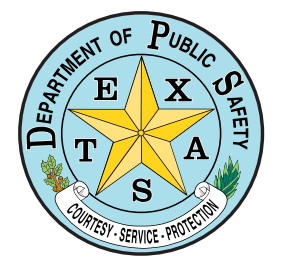

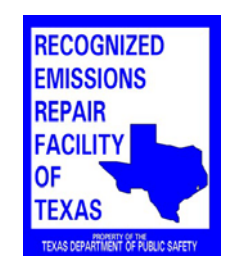

## **ADDITIONAL TECHNICIAN FORM ADDITIONAL TECHNICIAN FORM**

This form may be used as a continuation sheet to your Recognized Emissions Repair Facility of Texas application or as an instrument to update the list of Recognized Emissions Repair Technicians of Texas associated with your facility.

It is important to note emissions repairs reported to the department are identified by facility and technician. These reported repairs, as well as a vehicle's ability to pass an emissions test subsequent to these repairs, will be used to determine a facility's repair effectiveness.

Therefore, it is important to keep current the department's records regarding technicians associated with your facility.

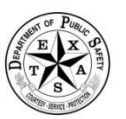

DPS use only

#### RECOGNIZED EMISSIONS REPAIR TECHNICIAN / OWNER APPLICATION

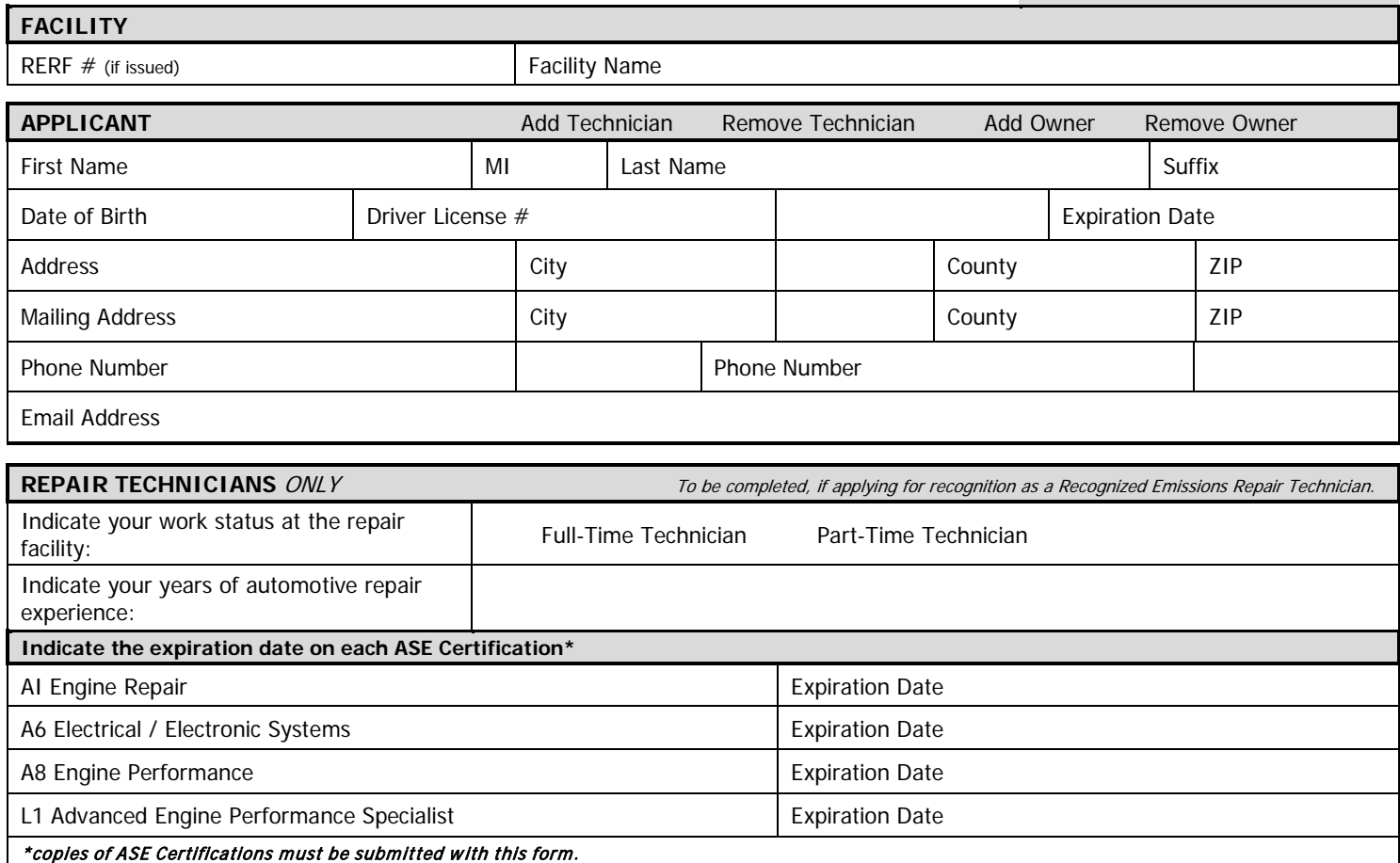

**Applicant Printed Name Applicant Signature Date**

**SUBMIT** completed form with required documentation:

- **Online Secured Email**
	- o [Contact Us,](https://www.txdps.state.tx.us/rsd/contact/default.aspx) select "Vehicle Inspection" and complete the online form.
	- o http://www.txdps.state.tx.us/rsd/contact/default.aspx
- **Fax** to (512) 424-2774

丽